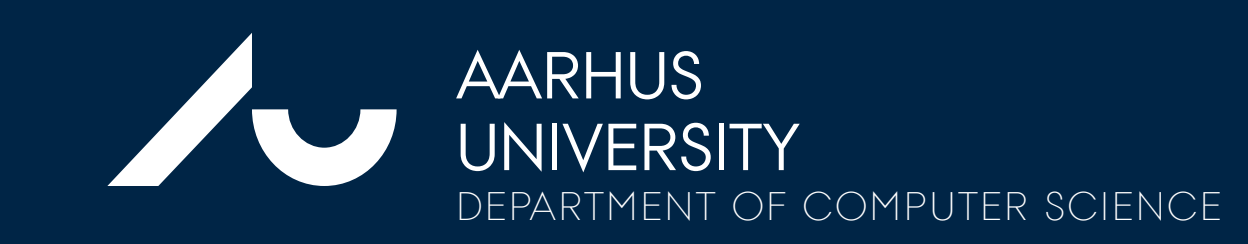

The data model consists of editable and executable Python code, for a smaller divide between pre-processing and visualisation

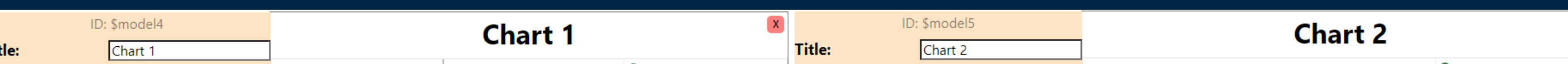

**Dataset** 

# **A WEB FRAMEWORK FOR EXPLAINABLE AND MALLEABLE VISUALISATION**

Simon Malthe Hansen, Ira Assent, Hans-Jörg Schulz Department of Computer Science, Aarhus University

# Explainability & Malleability Key Features

ult node size:

Bundle eda

Bundle eda

**High-Dim** 

### **Chart 1 Chart 2 J** Konservative<br> **D** Radikale Venstre<br>
Diberal Alliance<br>
Diberal Alliance<br>
Diberal Alliance<br>
Donask Folkeparti<br>
Dansk Folkeparti<br>
Disnask Folkeparti<br>
Disnask Folkeparti<br>
Disnask Piers<br>
Disnask Piers<br>
Disnask Piers Monaco Editor Smodel4 main(datasetJson, chartId, parentId, args): Show tooltin on node hove ' Should always return a Chart ● Alternativet<br>● Nonservative<br>● Nye Borgerlige<br>● Radikale Venst<br>● Liberal Alliance Else the Svelte and the children will have trouble accessi  $chart = Chart(chartd, parentId)$  $dimensionality = 2$ ## Initialise DRT and run a Standard Analysis on i  $drt = PCA(n$  components=dimensionality chart.createPoliticalCompass(drt, k **Chart 3** Charts hold a data model, a visual Create your own setup with model and a view multiple, movable Charts **Monaco Editor Chart** def main(datasetJson, chartId, parentId, args) Should always return a Chart Else the Svelte and the children will have trouble accessing  $chart = chart(chartd, parentId)$  $dimensionality = 2$ **Chart** ## Initialise DRT and run a Standard Analysis on i drt = PCA(n components=dimensionali chart.createPoliticalCompass(drt, k Viewable: true || Show Chart Options || Run PyScript || Create Child || View Code return chart

Project website: [https://vis-au.github.io/webframework/](https://vis-au.github.io/webframework) Contact: Simon Malthe Hansen, 202204511@post.au.dk

The visual model maps output from the Python data-model into visual marks, and can be modified with a dockable options pane.

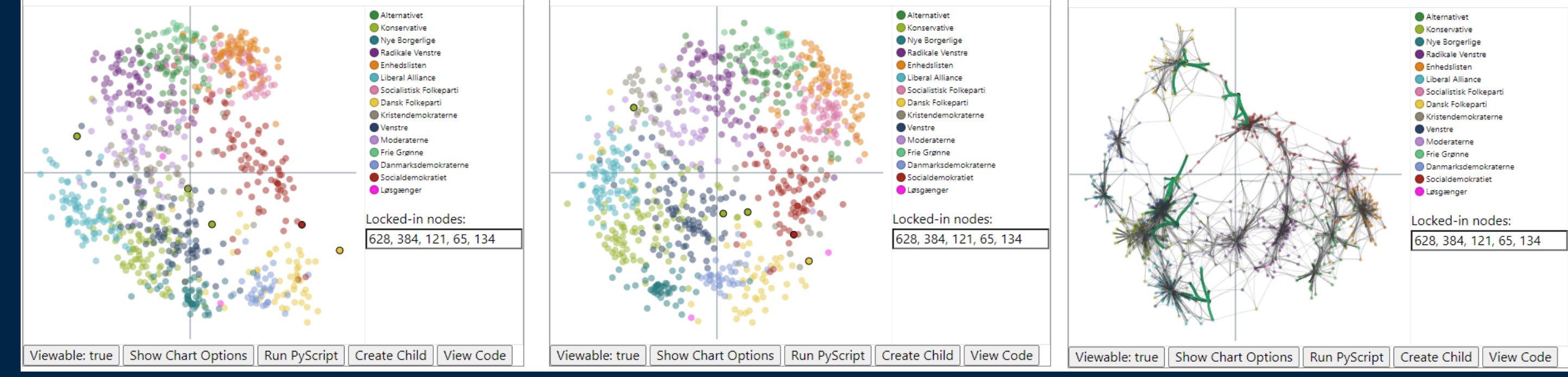

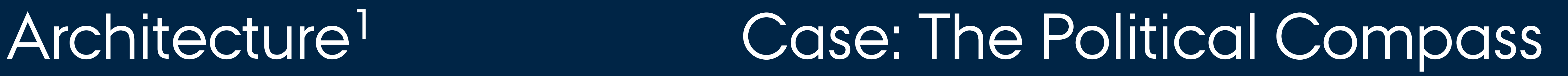

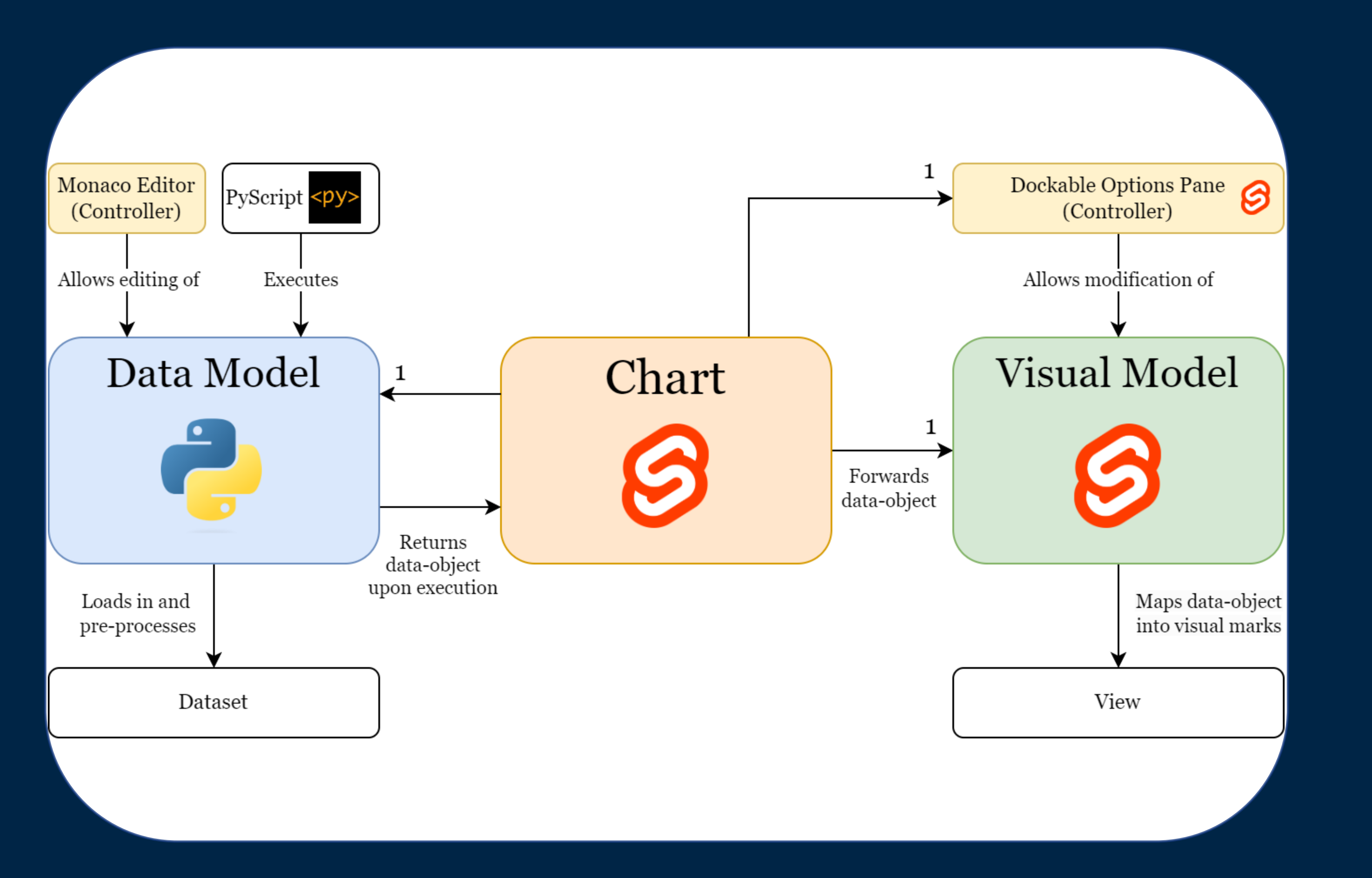

## **Create child Charts Common Python libraries 2**

### **Compare nodes and their edges between charts**

**The Political Compass (FastICA)** 

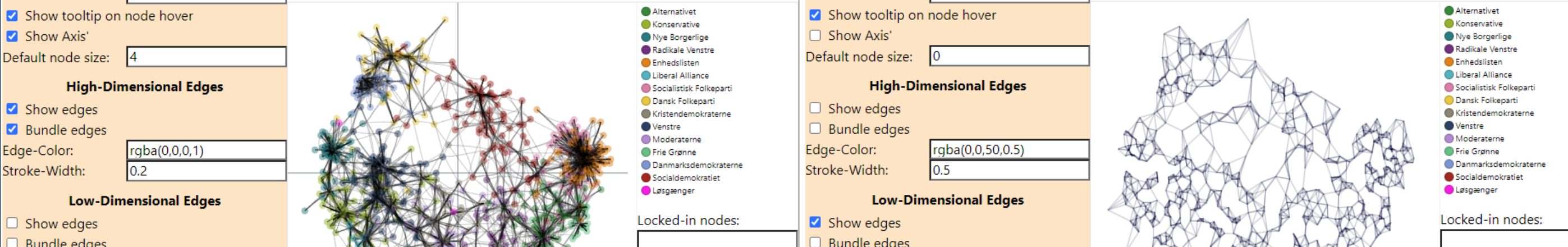

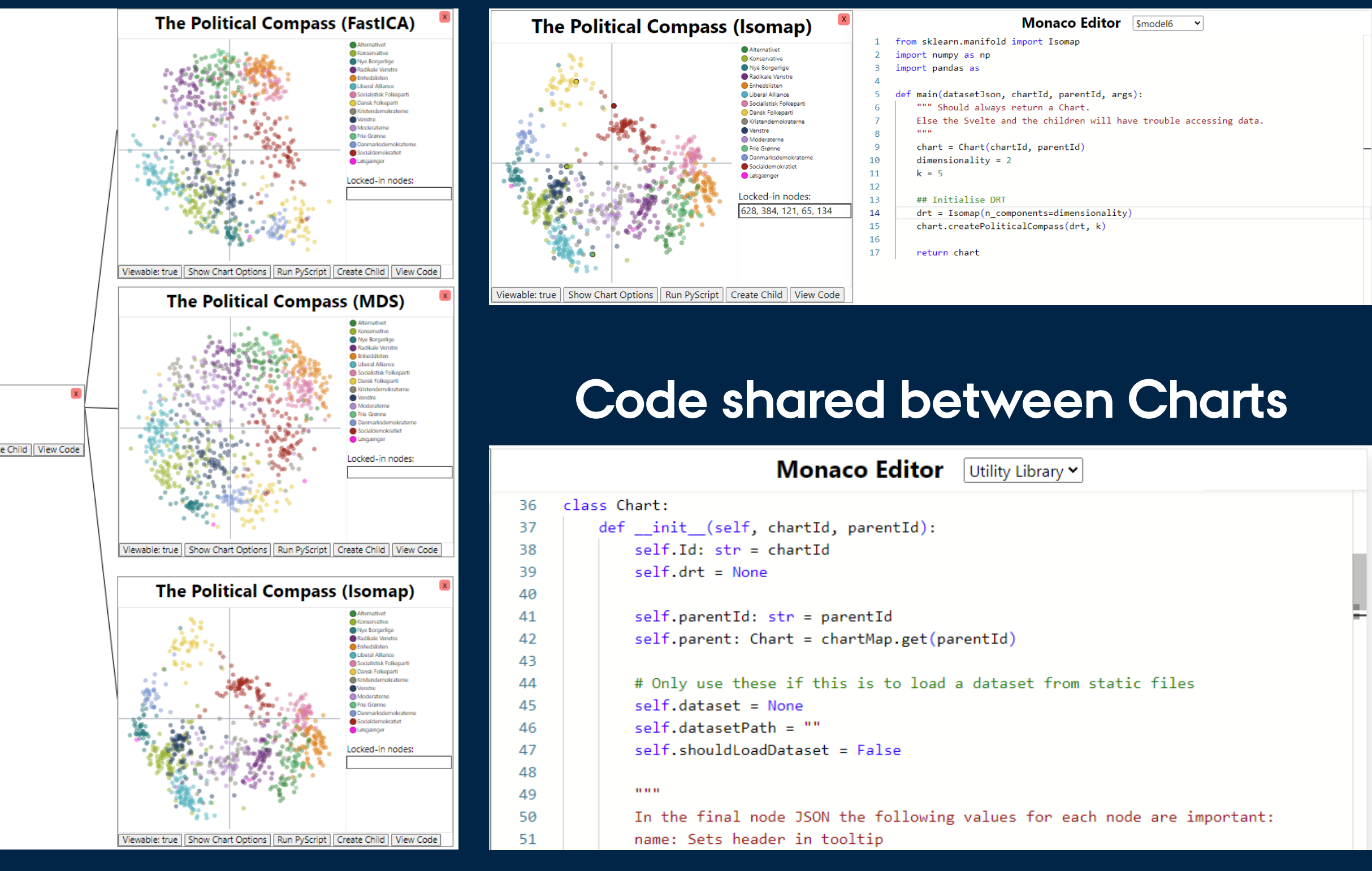

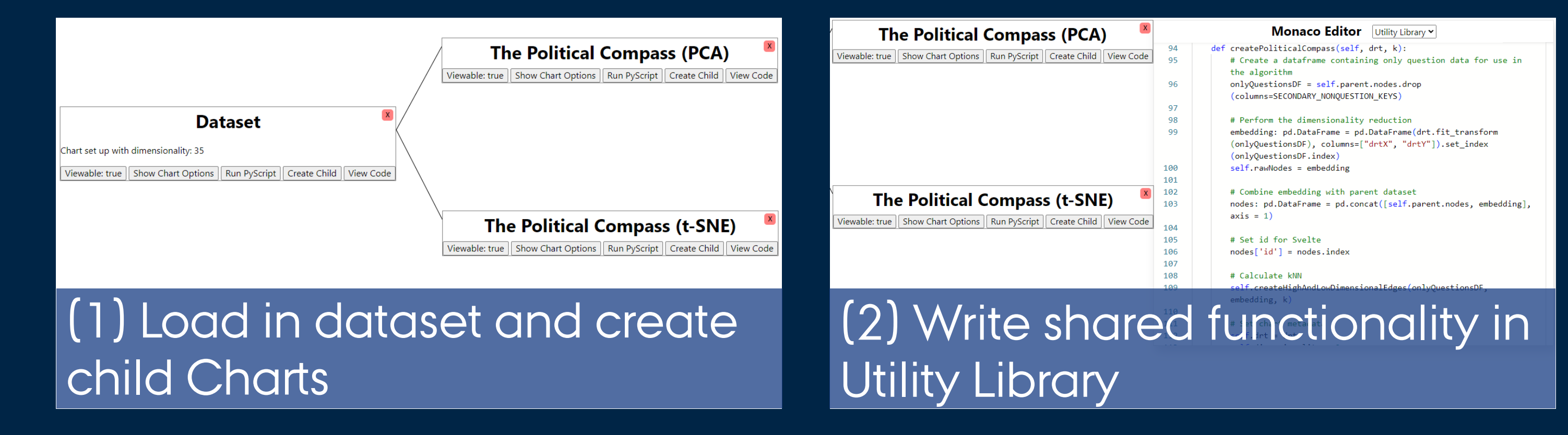

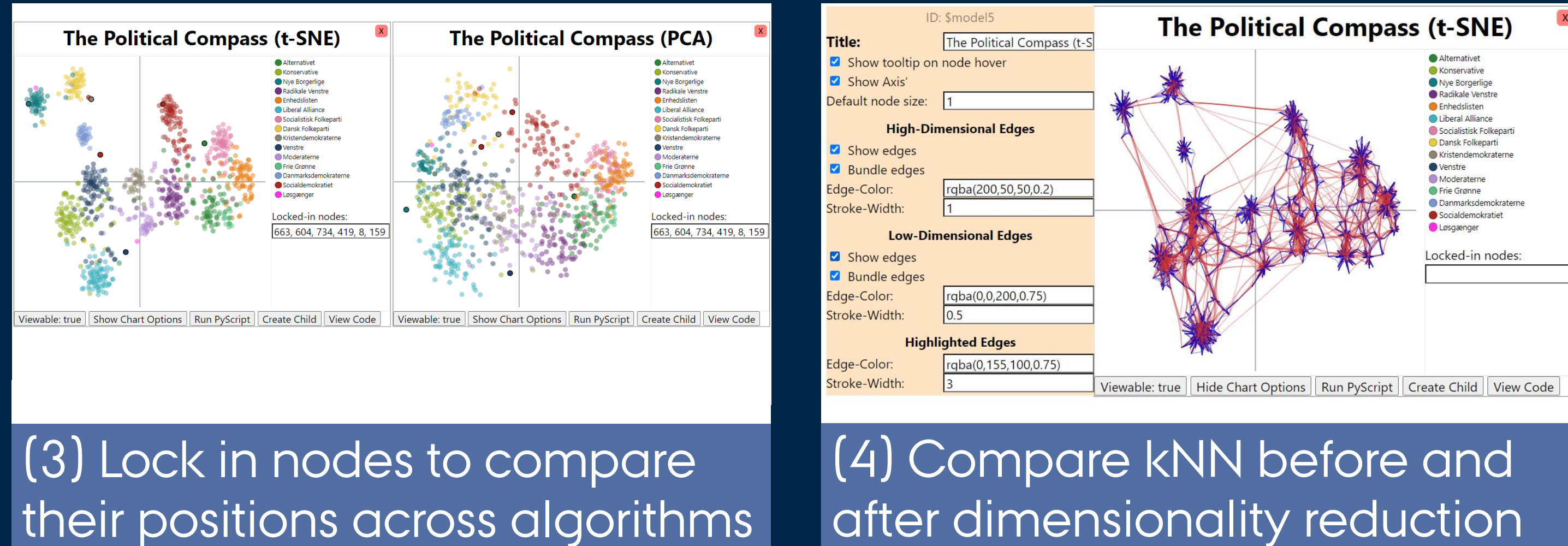

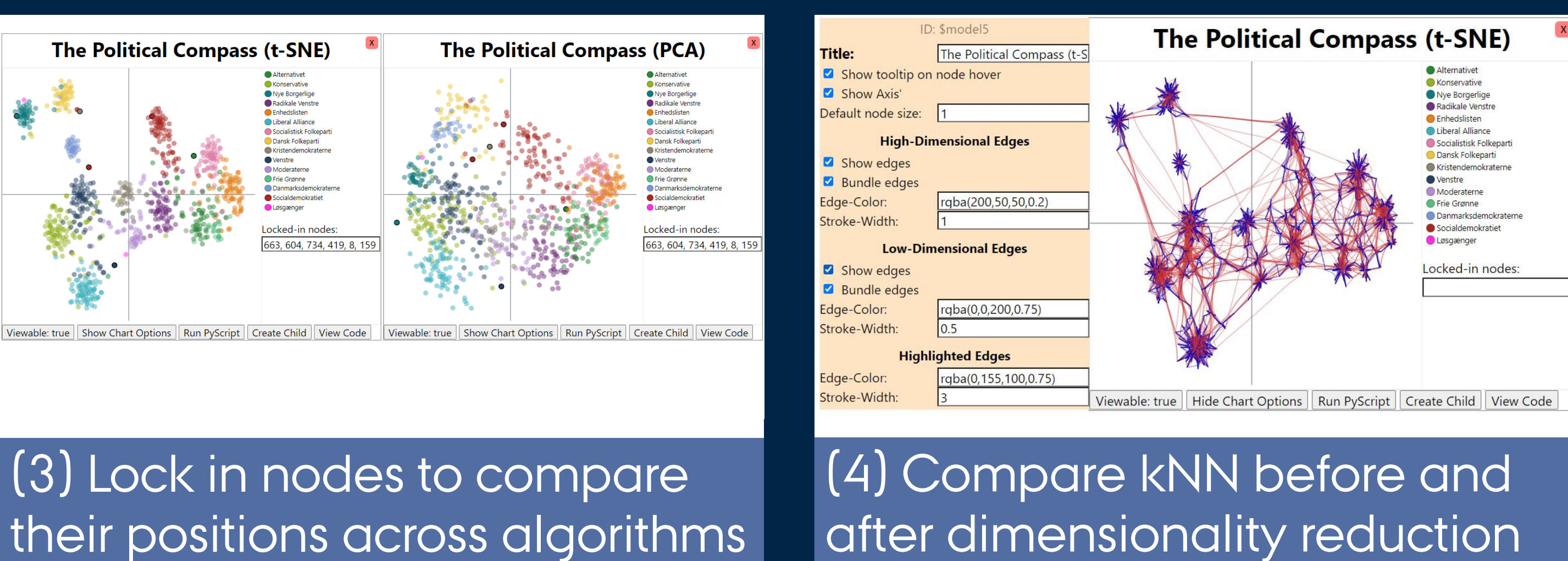

<sup>^</sup>1 Reminiscent of the *Visualization Reference Model* design pattern [Heer & Agrawala 2006] ^2 Examples are [https://scikit-learn.org](https://scikit-learn.org/), [https://pandas.pydata.org](https://pandas.pydata.org/) and [https://numpy.org](https://numpy.org/)

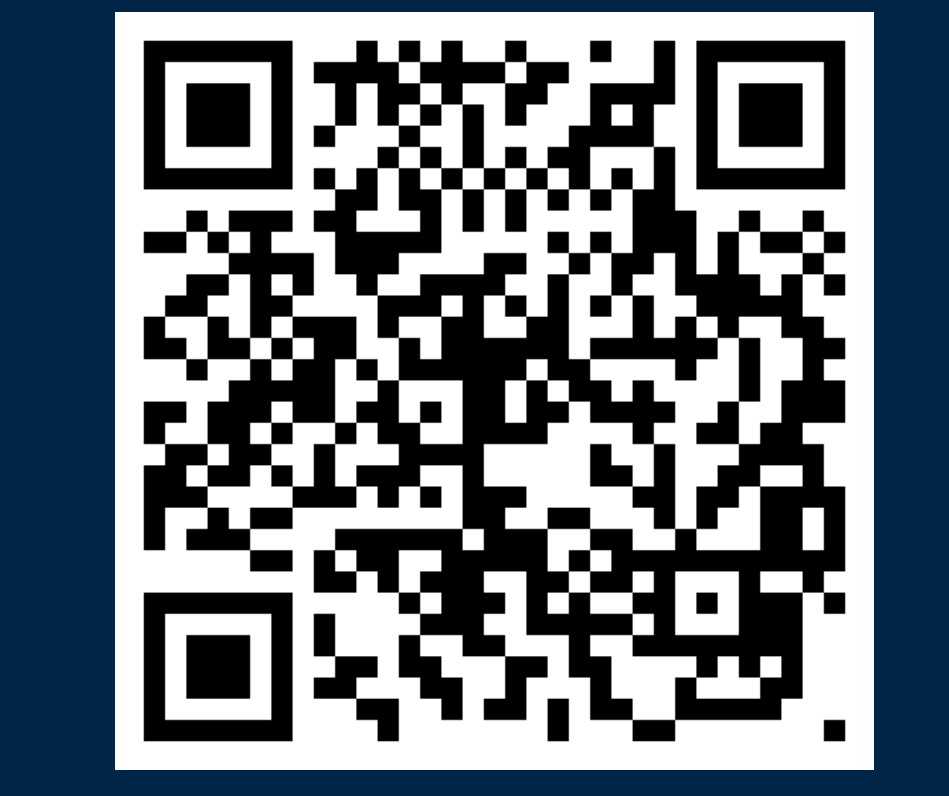